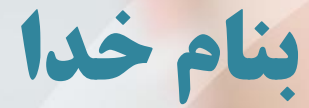

**ثبت بیماری و مراقبت مستقیم در سامانه یکپارچه بهداشت دانشگاه علوم پزشکی شیراز معاونت بهداشت توسعه شبکه پزشک خانواده**

**ثبت بیماری و مراقبت در سامانه یکپارچه بهداشت**

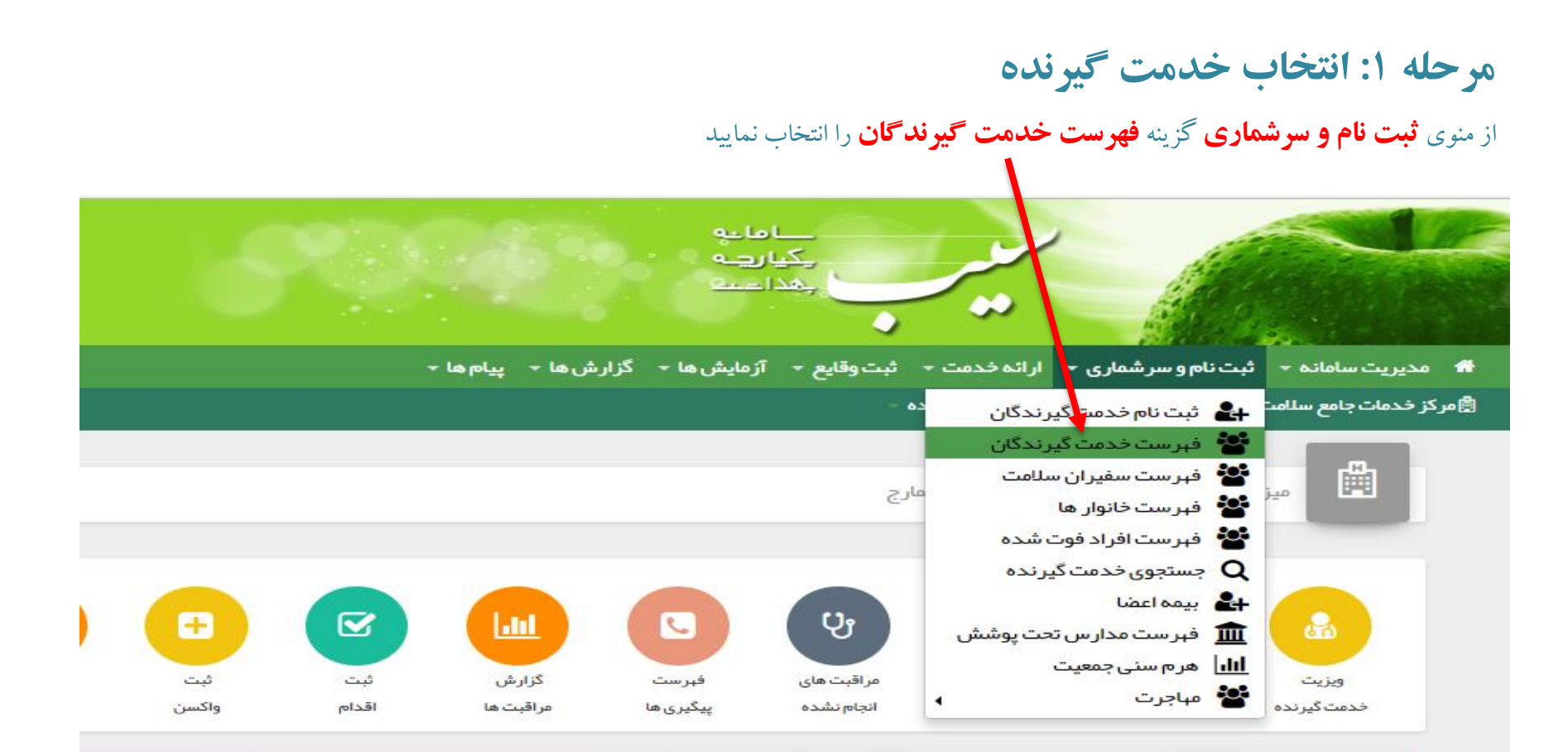

**ال**ارجاع/بازخورد گ بیماریها

مادران و کودکان $\boldsymbol{\Theta}$ 

راه سایر

موار د جدید بیماری قابل پیشگیری با واکسن

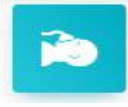

موارد جدید تایید شده بیماری قابل گزارش بین المللی

**TUDY** 

**ثبت بیماری و مراقبت در سامانه یکپارچه بهداشت**

#### **مرحله :1 انتخاب خدمت گیرنده**

بر اساس فیلتر های " **نام**" و " **نام خانوادگی**" و یا "**شماره ملی**" و در صورت نیاز با استفاده از سایر فیلتر ها، خدمت گیرنده را جستجو و **انتخاب** نمایید.

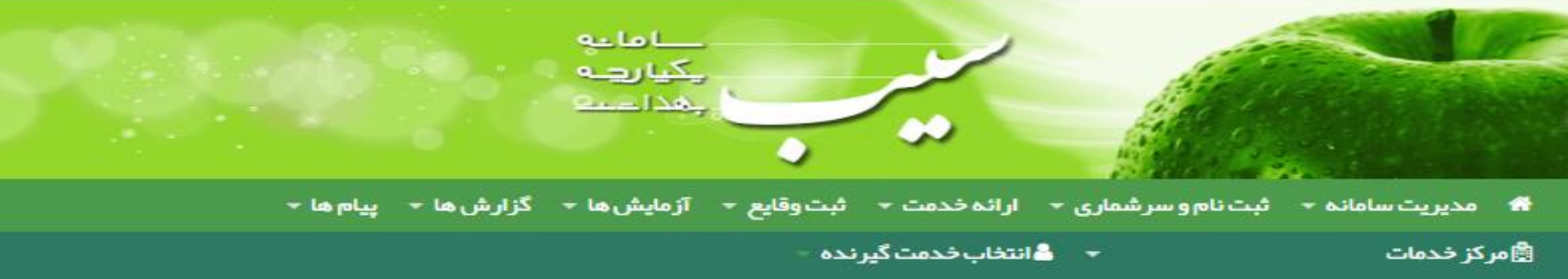

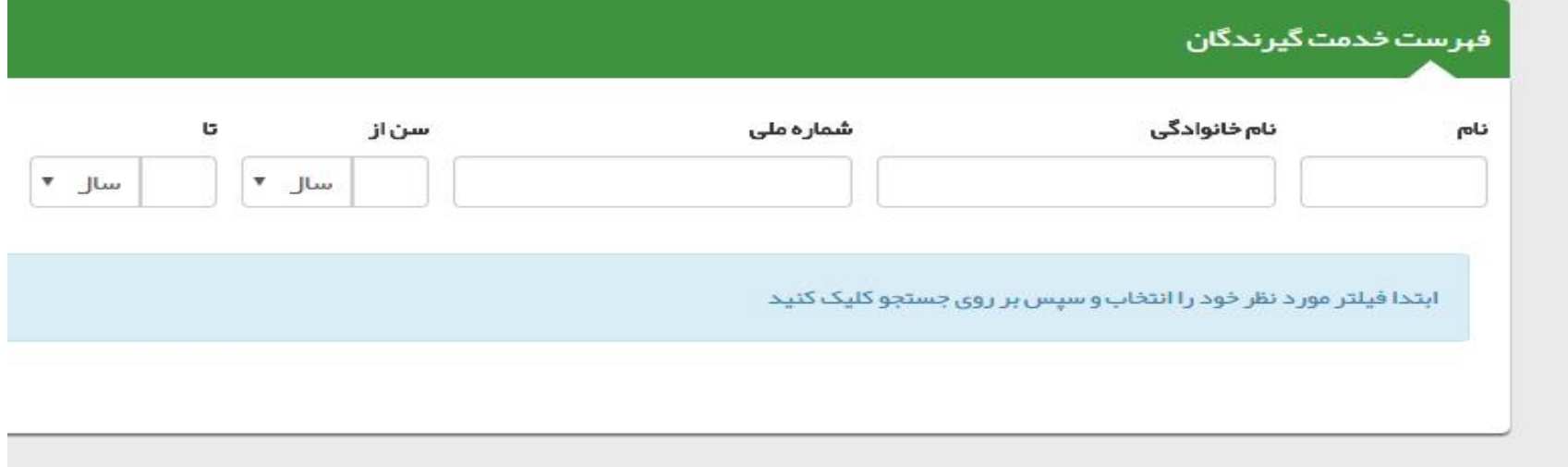

# **ثبت بیماری و مراقبت در سامانه یکپارچه بهداشت**

## **مرحله :2 ثبت بیماری**

درصورتی که بیماری فرد خدمت گیرنده) دیابت، فشار خون و ...( ثبت نگردیده است بر روی " **بیماری ها و سوابق فردی**" کلیک ونسبت به ثبت بیماری خدمت گیرنده اقدام نمایید.

درصورتی که در صفحه دیگری می باشید، ازمنوی ثبت وقایع نیزمیتوان بیماریها را ثبت نمود.

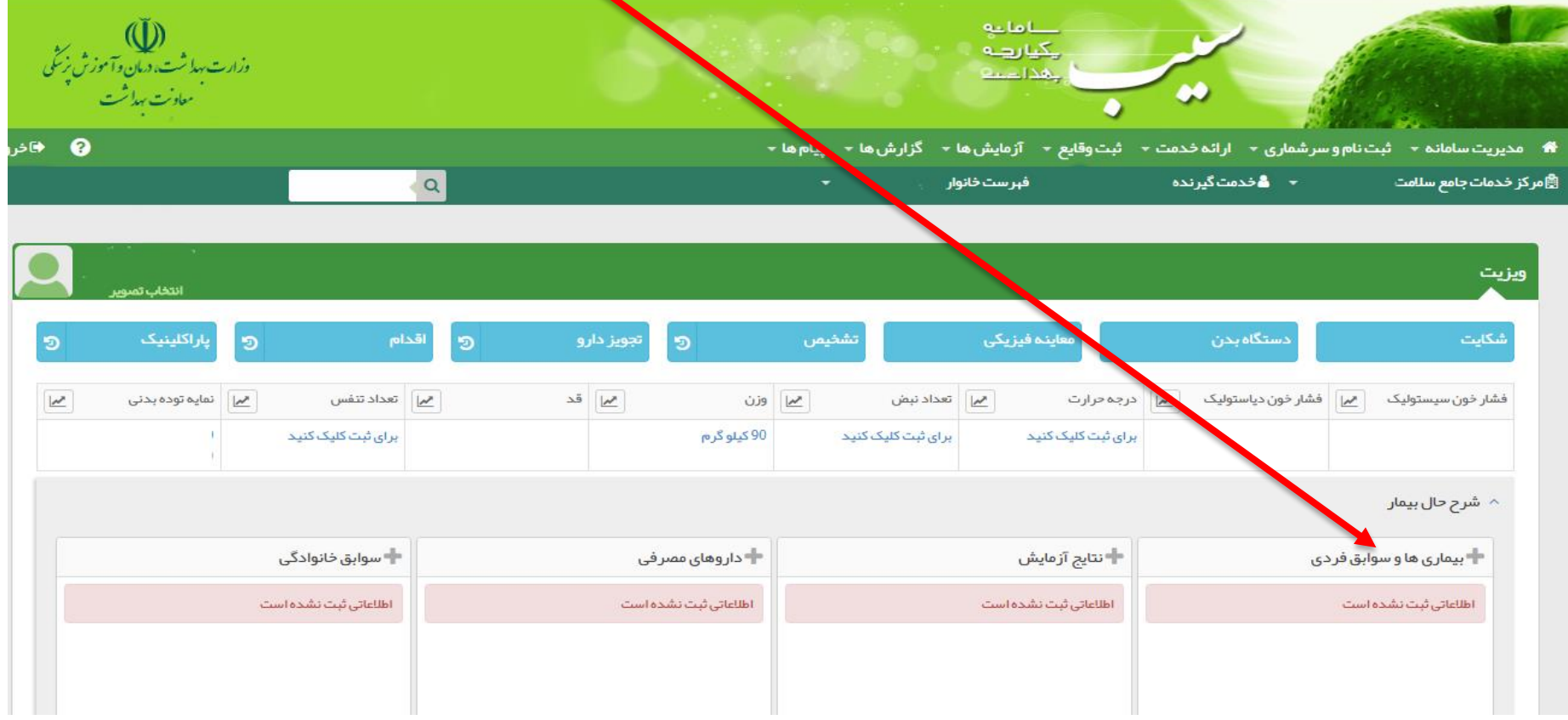

**ثبت بیماری و مراقبت در سامانه یکپارچه بهداشت**

## **مرحله :2 ثبت بیماری و سوابق فردی**

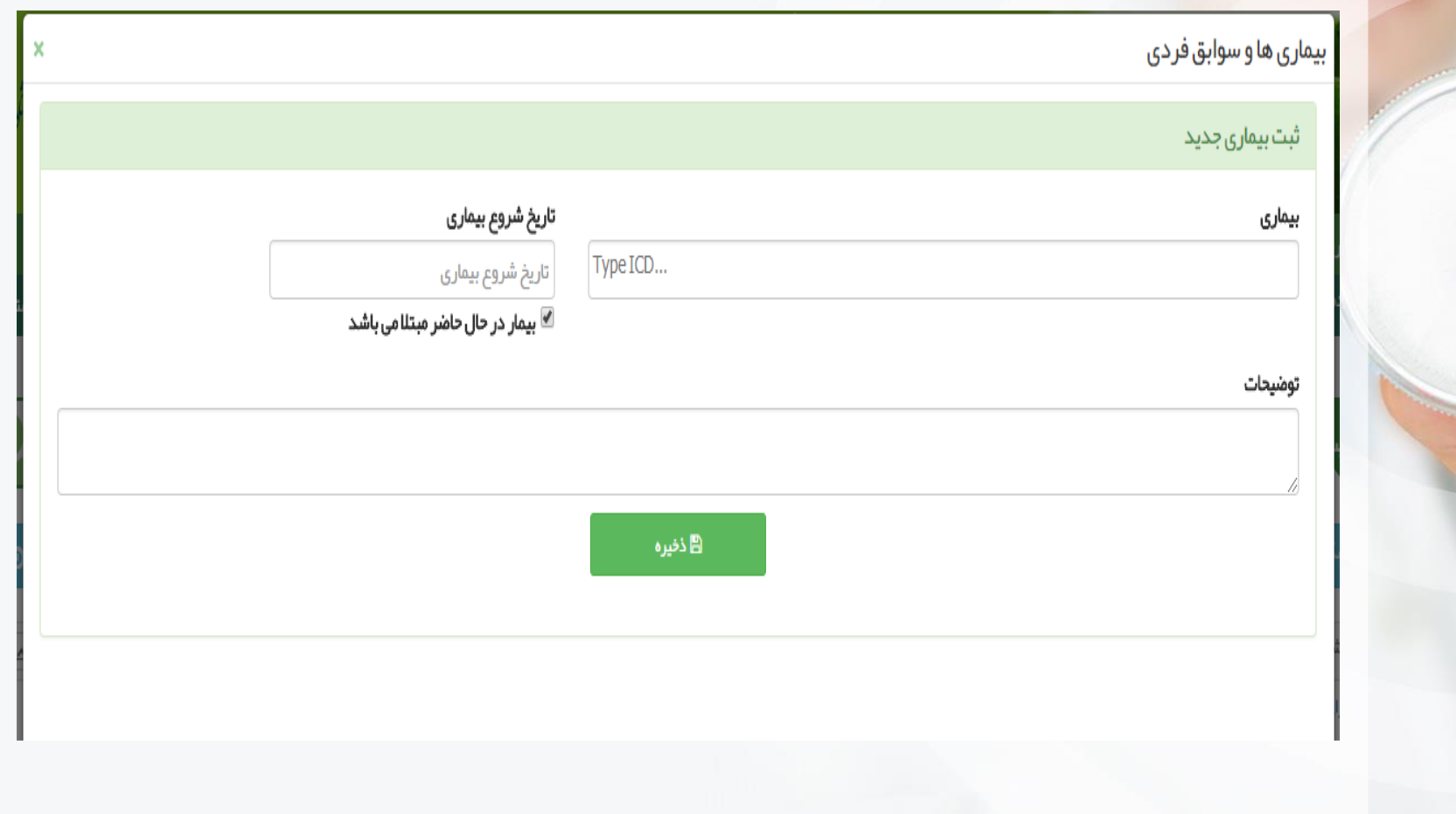

## **ثبت بیماری و مراقبت در سامانه یکپارچه بهداشت**

## **مرحله :2 ثبت بیماری**

درصورتی که داروهای مصرفی خدمت گیرنده) دیابت، فشار خون و ...( ثبت نگردیده است بر روی " **داروهای مصرفی**" کلیک و نسبت به ثبت داروهای مصرفی خدمت گیرنده اقدام نمایید.

درصورتی که در صفحه دیگری میباشید از منوی ثبت وقایع نیزمیتوان داروها را ثبت نمود.

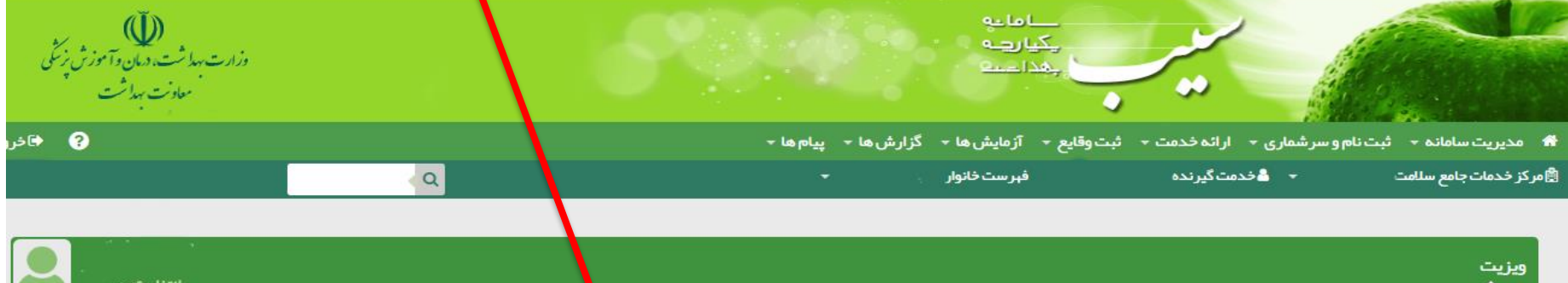

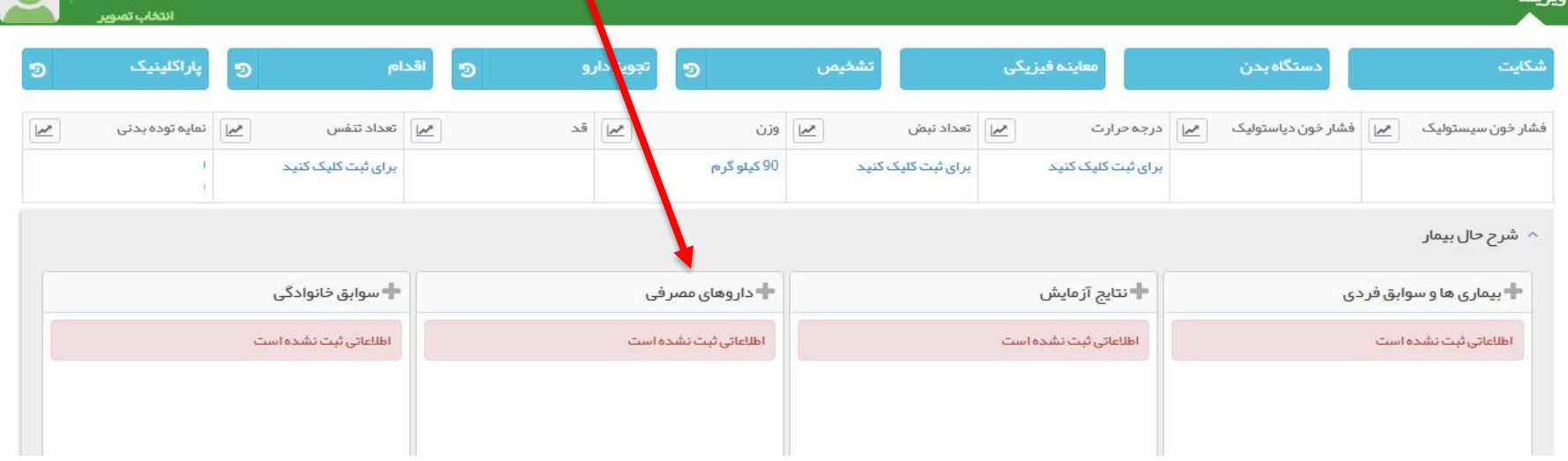

**ثبت بیماری و مراقبت در سامانه یکپارچه بهداشت**

## **مرحله :2 ثبت داروهای مصرفی**

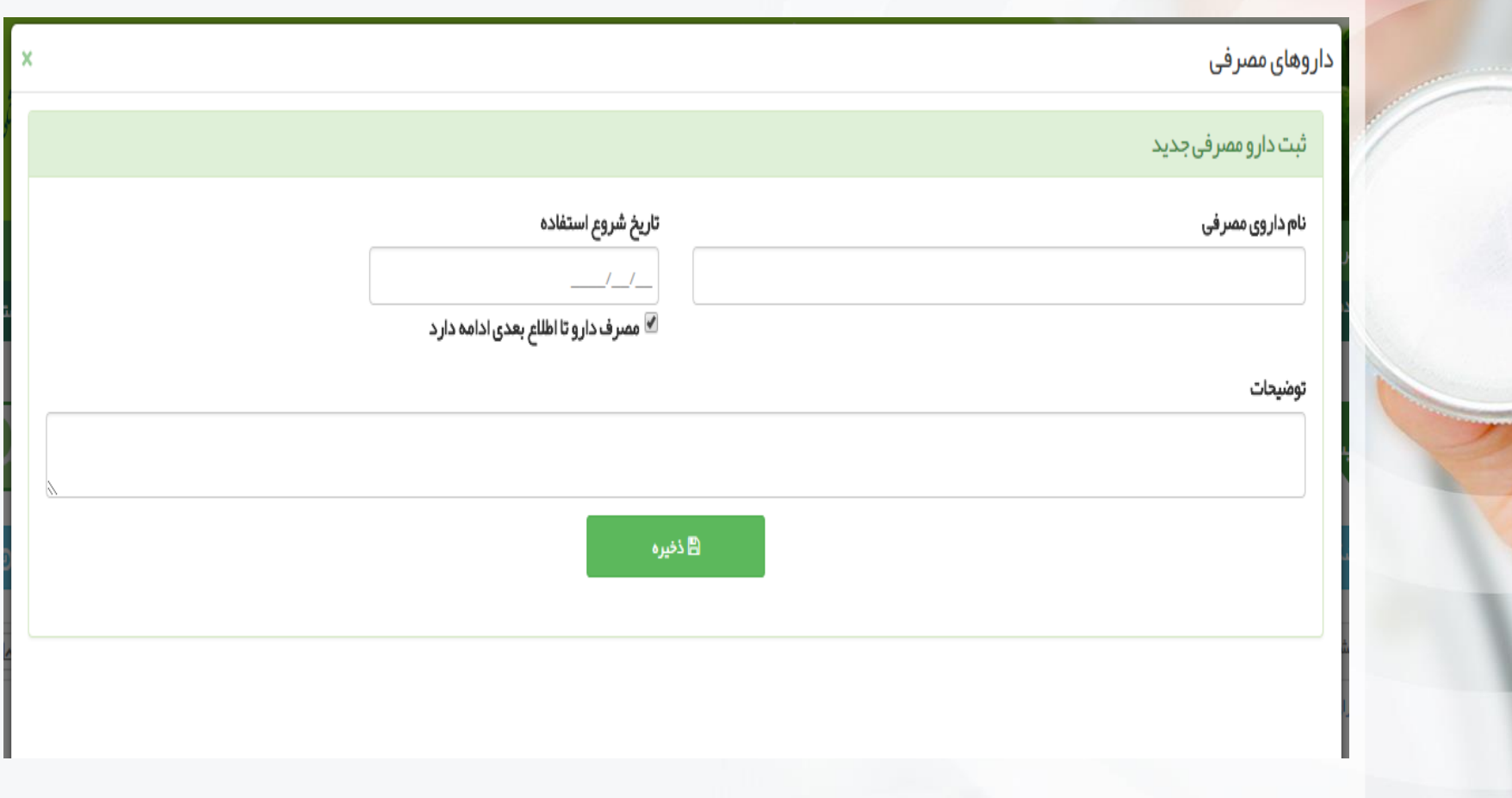

**ثبت بیماری و مراقبت در سامانه یکپارچه بهداشت**

## **مرحله :3 انجام مراقبت فشار خون و دیابت**

ازمنوی **ارائه خدمت**گزینه **فهرست مراقبت ها** را انتخاب نمایید

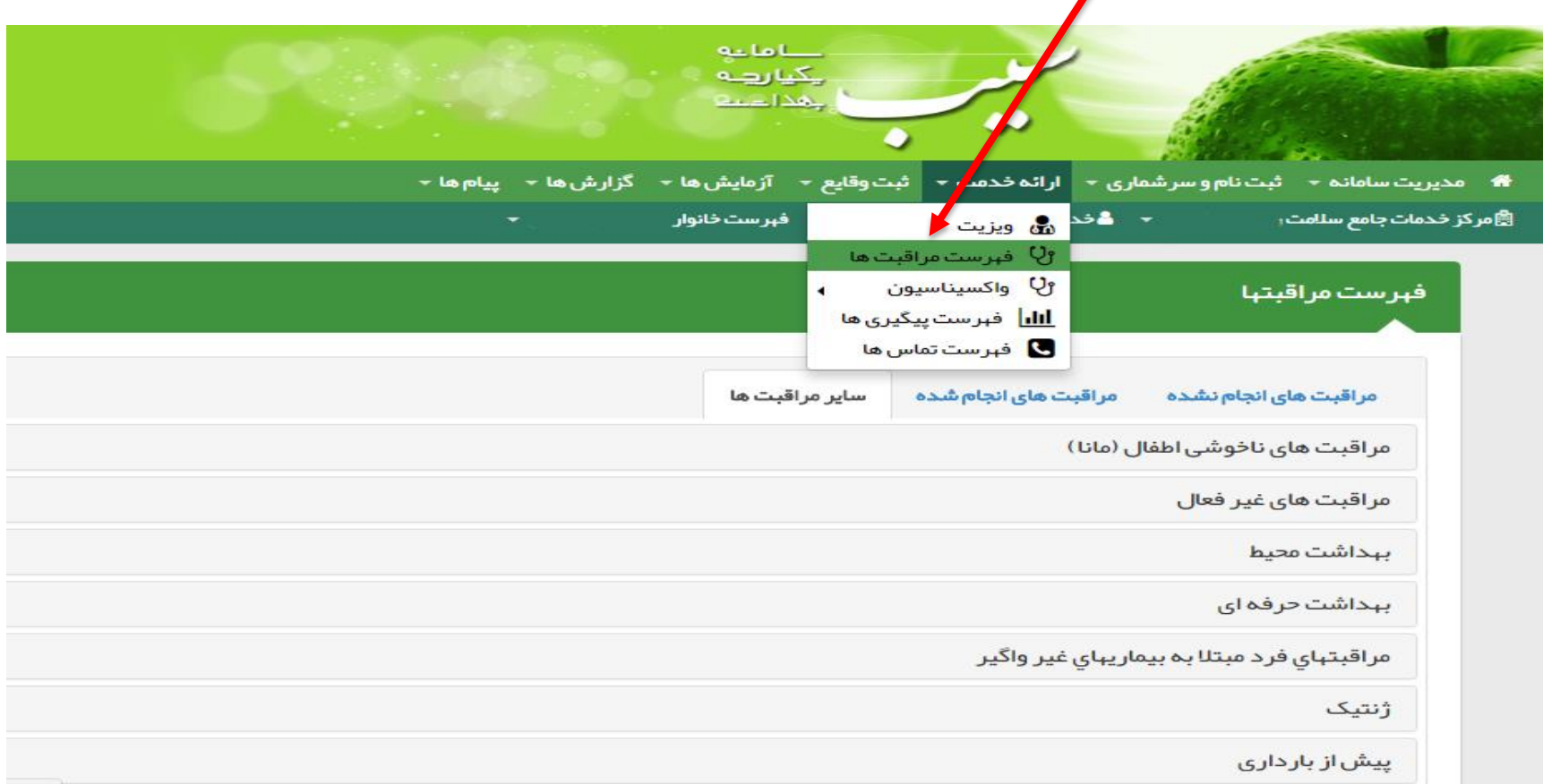

**ثبت بیماری و مراقبت در سامانه یکپارچه بهداشت**

## **مرحله :3 انجام مراقبت فشار خون و دیابت**

ازمنوی **فهرست مراقبت ها** برگه **سایر مراقبت ها** را انتخاب نمایید

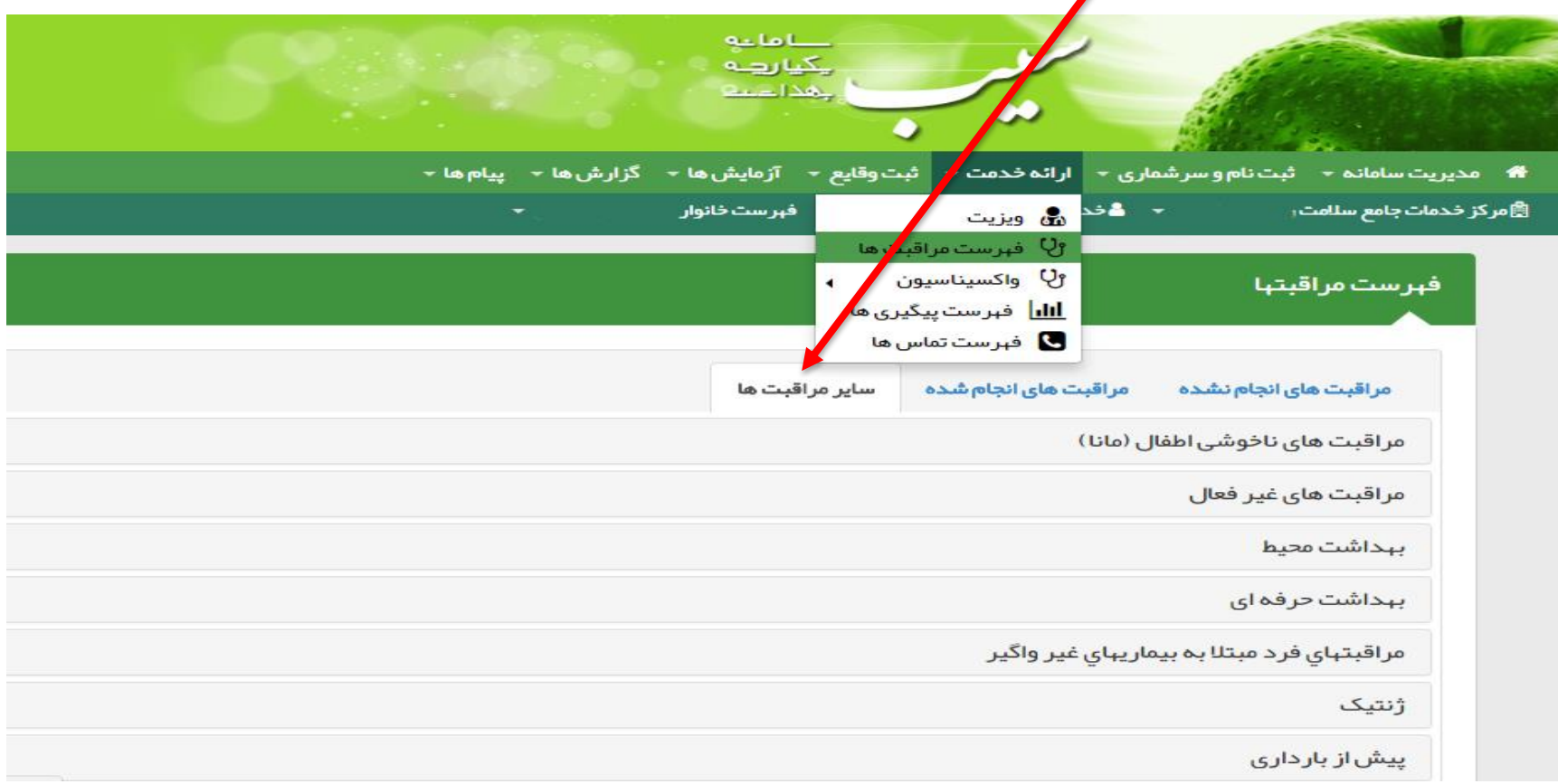

**ثبت بیماری و مراقبت در سامانه یکپارچه بهداشت**

#### **مرحله ٣: انجام مراقبت فشار خون و دیابت**

از فهرست **سایر مراقبت ها** گزینه **مراقبتهای فرد مبتال به بیماریهای غیر واگیر** را انتخاب نمایید

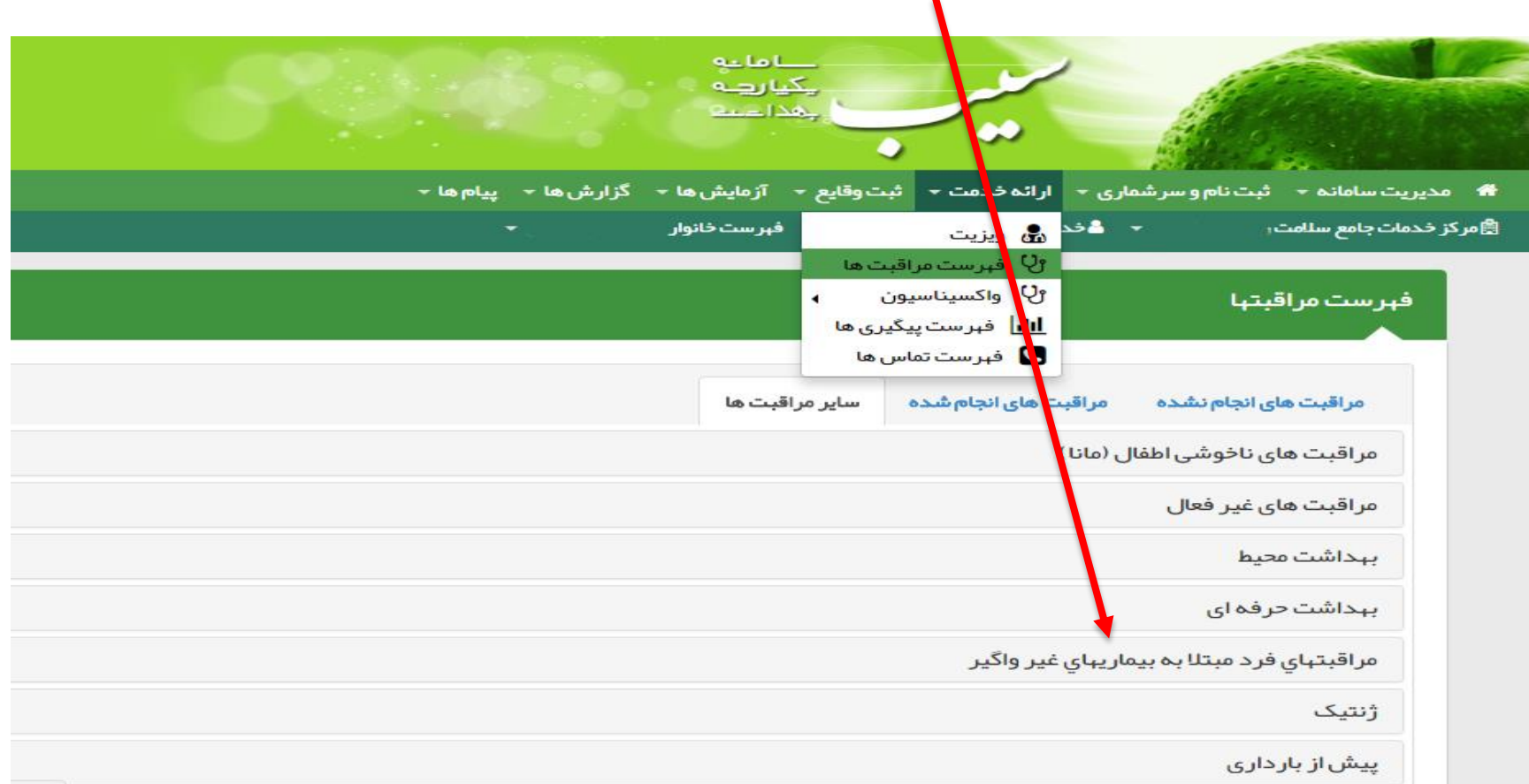

**ثبت بیماری و مراقبت در سامانه یکپارچه بهداشت**

## **مرحله :3 انجام مراقبت فشار خون و دیابت**

براساس لزوم انجام **مراقبت** یا **پیگیری** و بیماری خدمت گیرنده، نسبت به ارائهوثبت مراقبت یا پیگیری الزم اقدام نمایید.

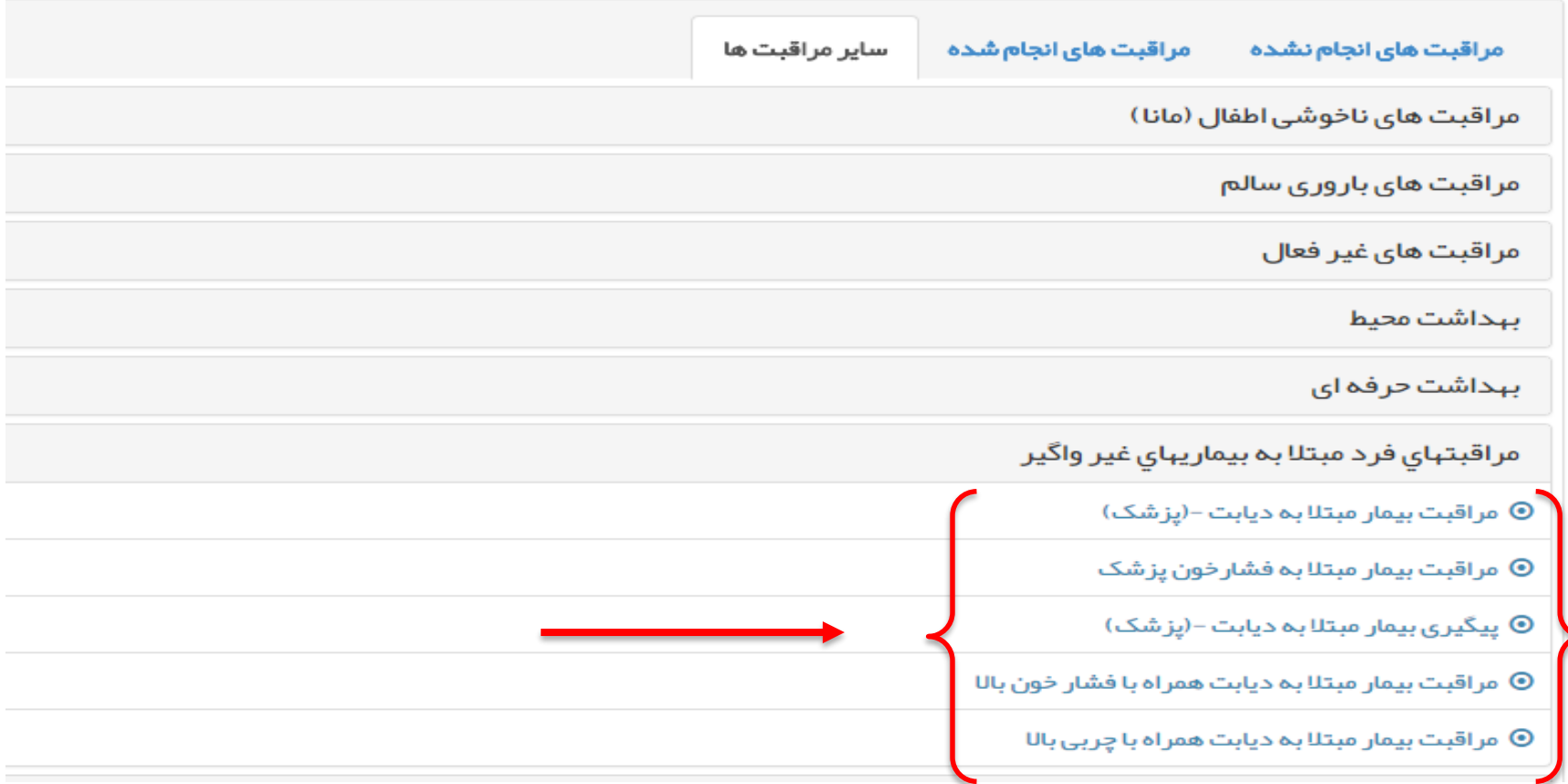